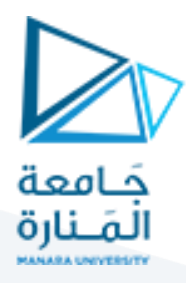

## **الجلسة العاشرة**

# **التحليل المعنوي**

## **Semantic Analysis**

**الهدف من الجلسة**

- التعرف على مفهوم التحليل المعنوي وبناء جداول الرموز.
- التعرف على كيفية ضبط وكشف والتخلص من األخطاء المعنوية ضمن تسلسل الدخل.

#### **مستلزمات الجلسة**

- RAM: 1 GB, CPU: 1.6 GHz, Windows 7 OS 32 bit دنيا بمواصفات حاسب
	- Turbo  $c++$   $\bullet$
	- LEX & BISON tools .
	- تذكرة باللوائح المترابطة التي تم التعرف عليها في مادة بنى المعطيات.

**خطوات العمل**

- كيفية كشف األخطاء المعنوية.
- إنشاء جدول الرموزTable Symbol.
- أولا تعليمات تابع sym\_put لوضع الرموز ضمن جدول الرموز.
- ا تعليمات تابع sym\_get للحصول على الرموز من جدول الرموز. ثانيا

#### **الخالصة والنتائج:**

يفترض عند نهاية الجلسة:

- تمكن الطالب من فهم مبدأ التحليل المعنوي وكيفية تعديل ملفات الماسح والمعرب للتعامل مع ذلك.
	- تمكن الطالب من فهم كيفية إنشاء جدول الرموز.

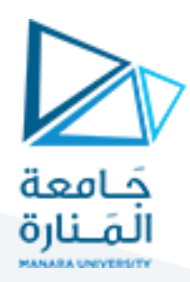

### **1.1 كيفية كشف األخطاء املعنوية:**

ند تكون العبارة التي ندخلها للمترجم صحيحة لفظياً وقواعدياً لكنها ليست ذات معنى، وهنا يأتي دور المحلل المعنوي، والذي يعتمد على جدول الرموز Table Symbol لكشف مثل هكذا أخطاء.

بفرض استخدامنا نفس المترجم الذي قمنا ببنائه المحاضرة السابقة ولنقم اآلن باختباره على العبارة التالية:

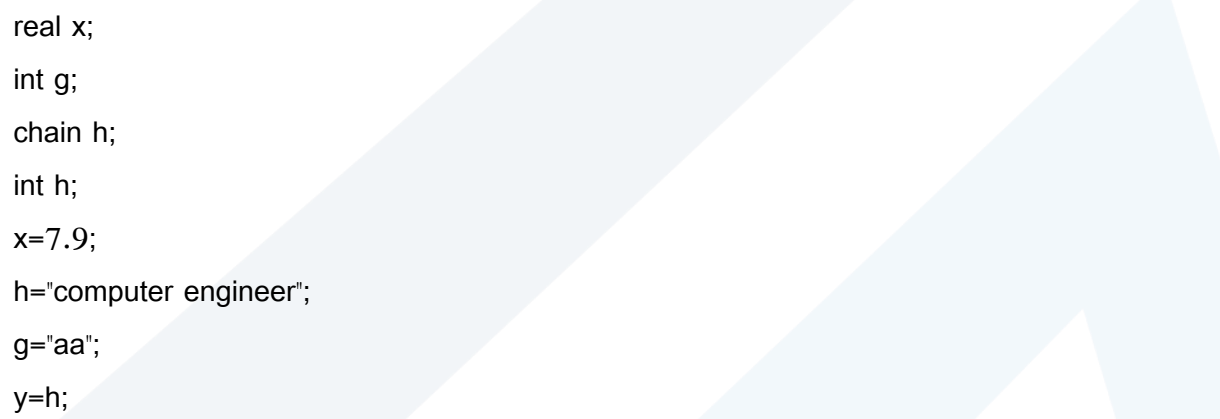

تحتوي العبارة السابقة العديد من األخطاء المعنوية:

- -1 مثال في السطر الرابع هناك تكرار لتصريح عن المتغير h الذي صرح عنه في السطر الثالث على أنه من النوع الحرفي char.
	- 2– هناك أيضاً خطأ معنوي في السطر السابع وهو إسناد سلسلة لمتغير من النوع الصحيح.
	- 3− كذلك هناك خطأ معنوي في السطر الثامن وهو استعمال متغير لم يتم التصريح عنه سابقاً وهو المتغير y.

لكن المترجم السابق لن يتعرف على هذه الأخطاء كونها ليست قواعدية وإنما معنوبة ولجعله قادراً على ذلك نحن بحاجة لبناء جدول الرموز الذي يحتوي الرموز التي تم العثور عليها في تسلسل الدخل وقيم ونوع هذه الرموز. سنتعلم أولا كيفية التخلص من أخطاء التصريحات المتكررة واألخطاء الناجمة عن استخدام متغيرات لم يتم التصريح عنها.

## **1.2 إنشاء جدول الرموزTable Symbol:**

من أجل إنجاز مرحلة التحليل المعنوي، علينا كتابة جدول الرموز والذي نخزن فيه المتغيرات بكافة أنواعها، حيث لن تهمنا قيمها وإنما يهمنا نوع هذه المتغيرات واسمها. ننشئ ملفاً جديداً باسم SYMB\_TAB.H يمثل جدول الرموز داخل المجلد الذي نعمل به، ونفتحه ونبدأ بكتابة الكود الالزم: يتضمن هذا الكود ثلاثة أجزاء: الأول إنشاء لائحة مترابطة تمثل جدول الرموز ، الثاني إجرائية (تابع) إضافة رمز جديد إلى الالئحة، والثالث إجرائية التحقق من وجود رمز في الالئحة. إذا يتألف البرنامج من المراحل التالية:

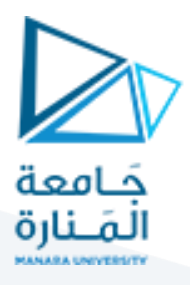

-1 تعريف تركيبة struct مكونة من سلسلة محرفية بحجم أعظمي 50 محرف اسمها name تمثل هذه السلسلة اسم المتغير ، كما تتضمن التركيبة مؤشر لتركيبة من نفس النوع next، ثم تم إنشاء مؤشر sym\_table من نوع التركيبة أيضاً وجعلناه يثنير إلى الـ NULL، مبدئياً وحقيقة هو القائمة التي تمثل جدول المتغيرات كما في الكود التالي:

#include<stdlib.h> #include<stdio.h> #include<string.h> typedef struct sym\_node { char name[50]; struct sym\_node \*next; }sym\_node; sym\_node \*sym\_table=NULL; -2 التصريح عن تابع اسمه sym\_put يعيد قيمة من النوع node\_sym ويأخذ كوسيط البارامتر name\_sym ويقوم هذا التابع بتسجيل الرمز sym\_name ضمن جدول الرموز ليصبح معلوما ويعيد مؤشر إلى جدول الرموز وهو ptr. أي أن وظيفة هذا التابع تسجيل الرمز ضمن جدول الرموز كما في الكود التالي: sym\_node \*put\_sym(char \*sym\_name) { sym\_node \*ptr; ptr=(sym\_node\*)malloc(sizeof(sym\_node)); strcpy(ptr->name,sym\_name); ptr->next=(sym\_node\*)sym\_table; sym\_table=ptr; return ptr; }

-3 التصريح عن تابع اسمه sym\_get يعيد قيمة من النوع node\_sym ويأخذ كوسيط البارامتر name\_sym ويقوم هذا التابع بالحصول على الرمز ذي السم name\_sym من جدول الرموز، حيث يقوم بالبحث ضمن جدول الرموز الممثل بالمؤشر table\_sym حتى الوصول إلى نهايته )أي إلى NULL )وفي حال وجوده يعيد مؤشر لمكان وجوده ptr وإل فإنه يعيد NULL ليدل على أن الرمز المطلوب غير موجود في جدول الرموز. وهنا يتم التأكد من أن الرمز موجود فعالا أو غير موجود ضمن جدول الرموز. كما في الكود التالي:

sym\_node \*get\_sym(char \*sym\_name)

{

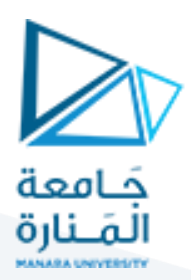

sym\_node \*ptr; for(ptr=sym\_table;ptr!=NULL; ptr=(sym\_node\*)ptr->next) if(!strcmp(ptr->name,sym\_name))return ptr; return NULL;

}

فيمايلي شرح التعليمات بالتفصيل:

1.2.1 **أوالً تعليمات تابع** sym\_put**:**

ptr=(sym\_node\*)malloc(sizeof(sym\_node));

تقوم هذه العبارة بتخصيص بلوك من البايتات بحجم sym\_node التي تم إنشاؤها سابقاً. كما تعيد هذه التعليمة مؤشراً إلى بداية هذا البلوك. وكنتيجة سنحصل على مؤشر ptr يشير إلى بداية بلوك من البايتات حجم هذا البلوك هو بحجم node\_sym. أما بالنسبة للعملية (\*node\_sym (فهي تمثل عملية قصر نوع المؤشر الناتج إلى نوع التركيبة \*node\_sym لضمان أن المؤشر ptr يطابق مؤشر جدول الرموز table\_sym.

strcpy(ptr->name,sym\_name);

تقوم بنسخ اسم الوسيط name\_sym إلى اسم المؤشر الجديد ptr.

ptr->next=(sym\_node\*)sym\_table;

sym\_table=ptr;

return ptr;

في هذه التعليمات يتم جعل next الخاصة بالمؤشر ptr تشير إلى جدول الرموز نفسه ثم يتم جعل المؤشر ptr يشير إلى جدول الرموز ، وأخيراً يعاد المؤشر ptr ليمثل القيمة المعادة من قبل التابع put\_sym.

للتوضيح أكثر لحظ الشكل التالي:

الشكل )1-8( يوضح عملية إضافة رمز جديد إلى جدول الرموز.

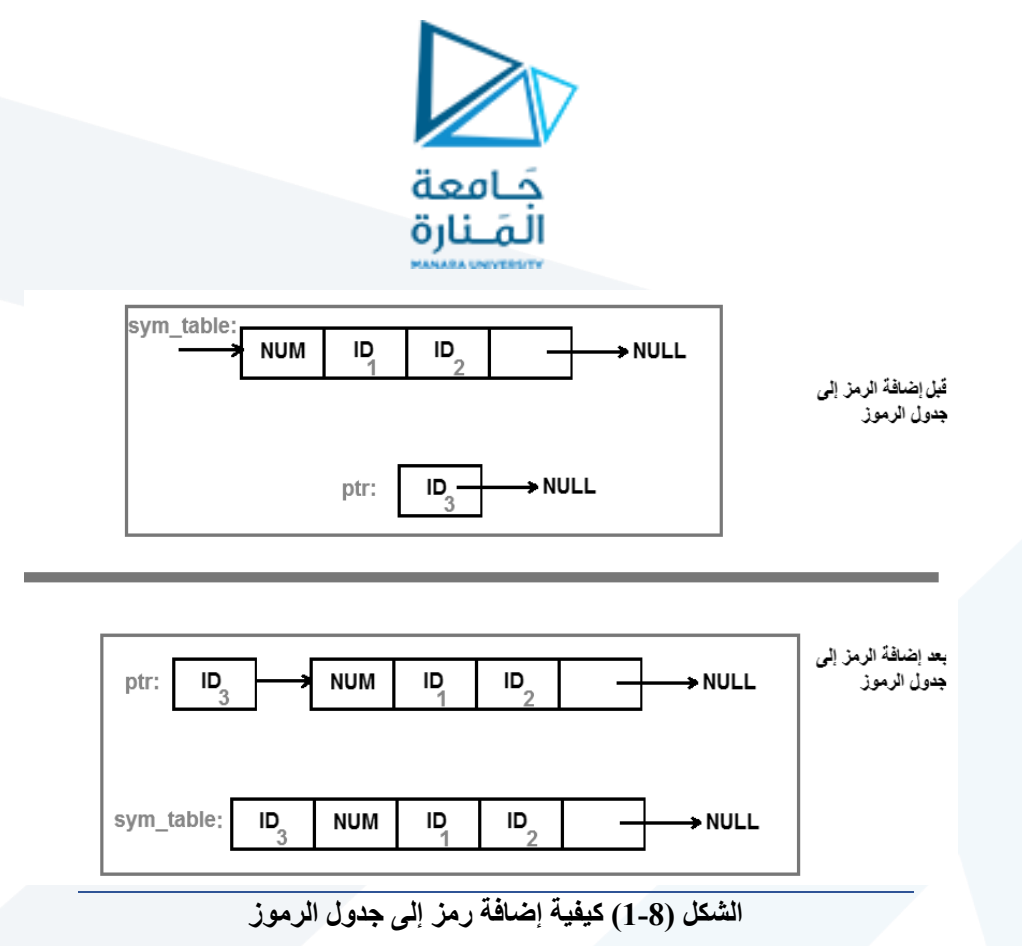

# 1.2.2 **ثانياً تعليمات تابع** sym\_get**:**

يعيد التابع strcmp قيمة الصفر في حال كانت السلسلتان التي يقارنهما متطابقتان وَ التعليمة: َ

if(!strcmp(ptr->name,sym\_name))return ptr

تعني أنه في حال كون ناتج strcmp هو الصفر أي السلسلتان متطابقتان فإن strcmp !هو 1 وبالتالي هنا ستتم إعادة المؤشر لمكان وجود الرمز المطلوب بسبب حصول تطابق بين اسم المؤشر )الرمز( المطلوب وبين اسم أحد الرموز في جدول الرموز، وإل سيعيد NULL.

بعد أن قمنا ببناء جدول الرموز نكتب ملف وصف الـ Scanner والـ Parser وهنا ستعدل الملفين الموجودين في الجلسة التاسعة بما يناسب التحليل المعنوي (محتوى الجلسة العاشرة القادمة).

**انتهت الجلسة – د. علي ميا ، م. رشا شباني**